### **MES CAMPAGNES**

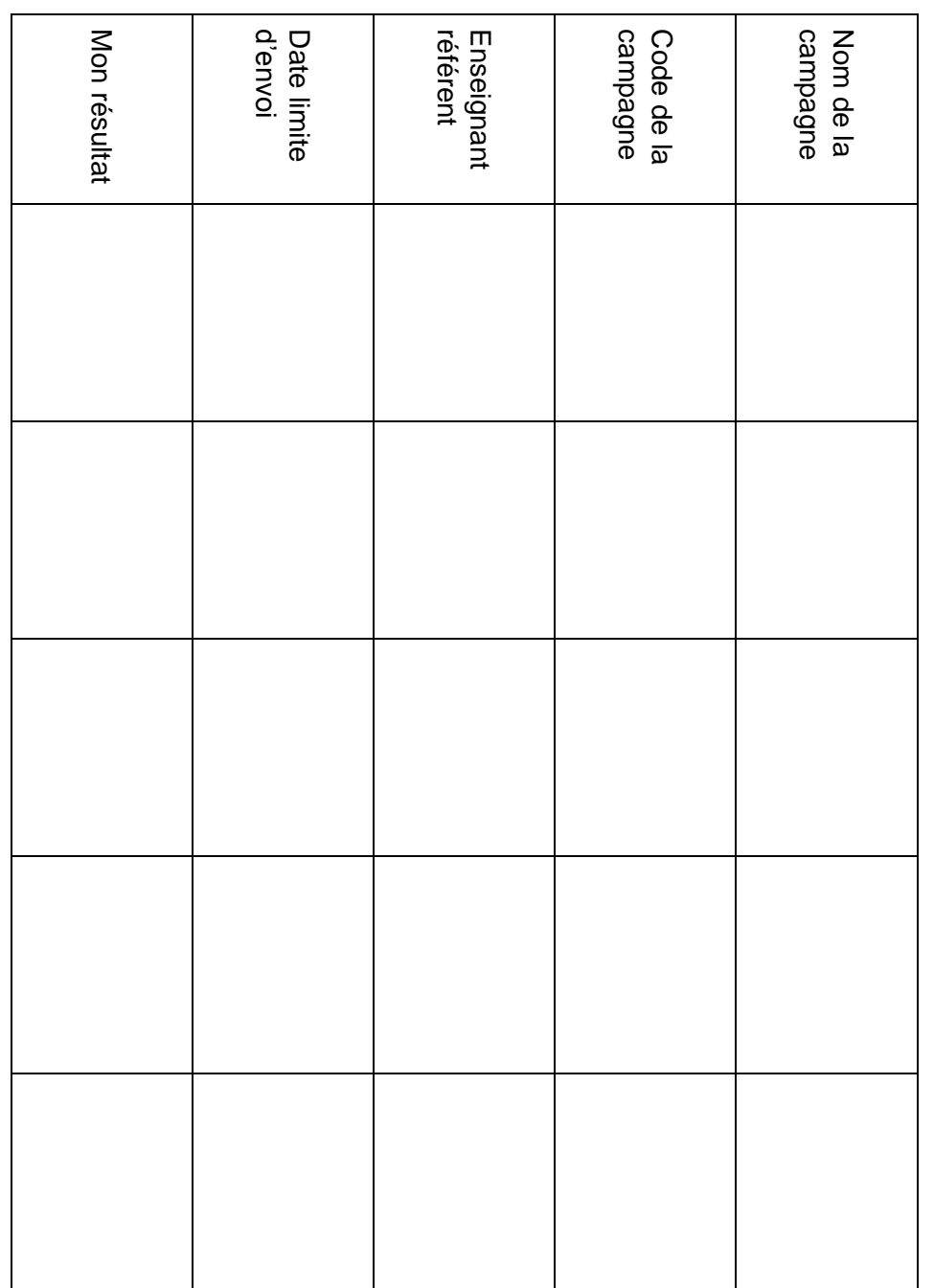

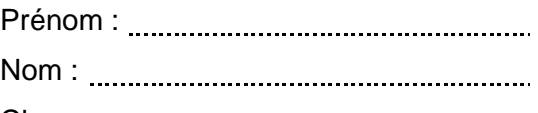

Classe :

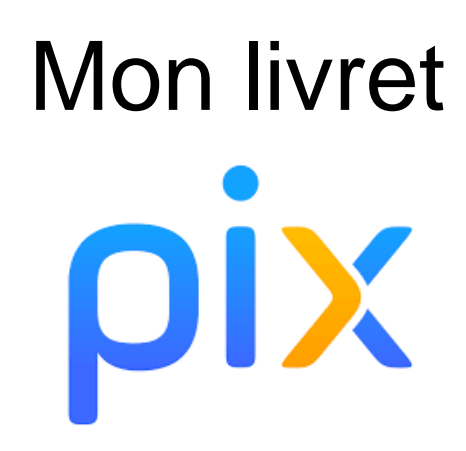

**QU'EST-CE QUE C'EST ?**

Pix est une plateforme en ligne d'évaluation et de certification des compétences numériques.

Tout au long du cycle 4 ( $5^e$ ,  $4^e$ ,  $3^e$ ), vous allez pouvoir vous entraîner et vous tester sur 5 domaines et 16 compétences.

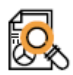

Information et données

- Mener une recherche et une veille d'information
- · Gérer des données
- · Traiter des données

#### **Communication et collaboration**

- · Interagir
- Partager et publier
- Collaborer
- · S'insérer dans le monde numérique

#### Création de contenu

- · Développer des documents textuels
- · Développer des documents multimédia
- · Adapter les documents à leur finalité
- Programmer

#### Protection et sécurité

- · Sécuriser l'environnement numérique
- · Protéger les données personnelles et la vie privée
- · Protéger la santé, le bien-être et l'environnement

#### **Environnement numérique**

- · Résoudre des problèmes techniques
- · Construire un environnement numérique

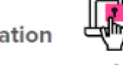

### **COMMENT ACCÉDER À PIX ?**

PIX est accessible sur l'ENT I-cart du collège, dans l'onglet MediaCentre.

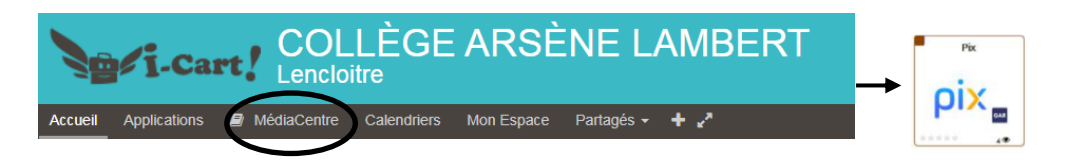

Vous pouvez alors :

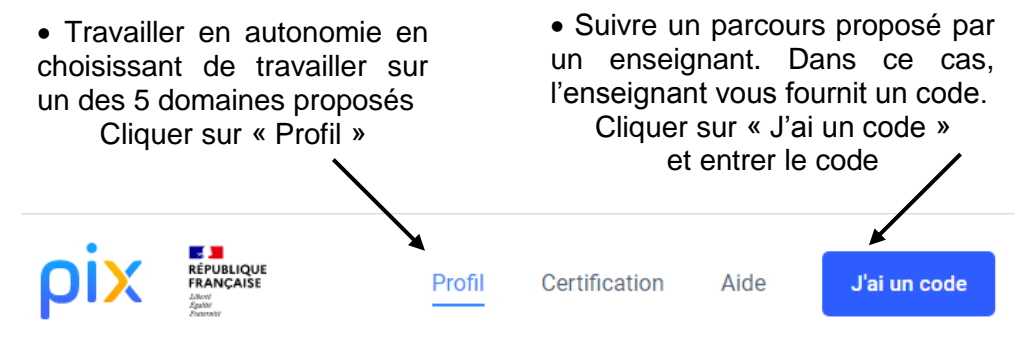

Vous pouvez arrêter un questionnaire et le reprendre quand vous le voulez. Toutes les 5 questions, l'application vous propose une correction accompagnée de tutos pour progresser.

En fin de 3<sup>e</sup>, vous pourrez obtenir une certification de vos compétences numériques.

## **LE PARCOURS DE RENTRÉE**

Ce parcours va permettre à l'application PIX d'adapter ensuite les questions à votre profil.

Vous devez le terminer avant les vacances d'automne.

Pour y accéder, vous devrez rentrer le code :

Durée du parcours de rentrée : entre 30 et 50 min.

# **REPRENDRE LE PARCOURS, UNE CAMPAGNE INTERROMPUE**

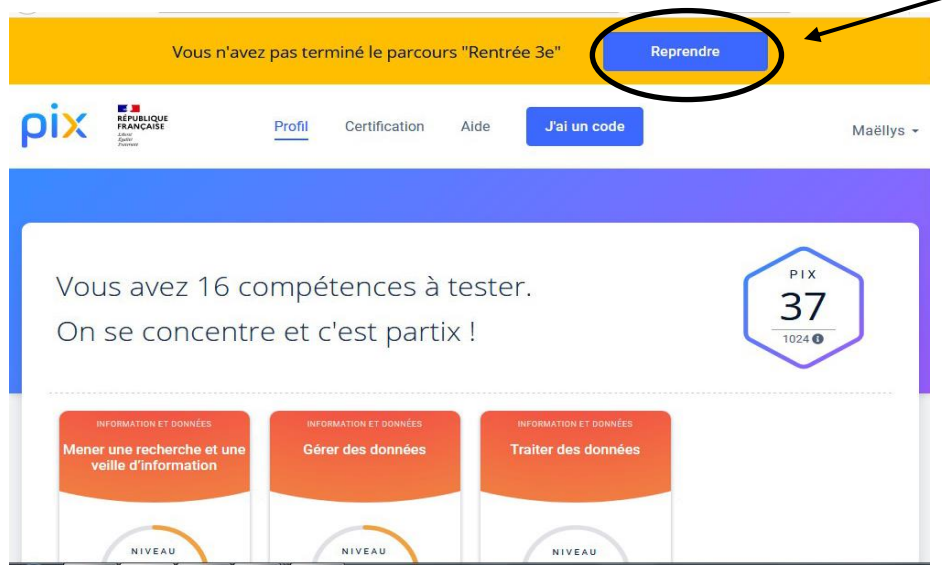

### **NE PAS OUBLIER D'ENVOYER SES RÉSULTATS UNE FOIS LE PARCOURS, LA CAMPAGNE ACHEVÉS**

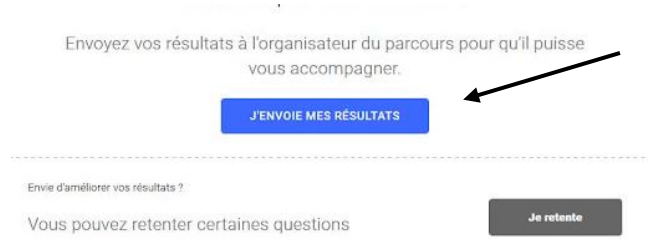